## **Photoshop 2021 (Version 22.2) License Code & Keygen For Windows 2023**

Installing Adobe Photoshop CS2 is relatively easy and can be done in a few simple steps. First, go to Adobe's website and select the version of Photoshop CS2 that you want to install. Once you have the download, open the file and follow the on-screen instructions. Once the installation is complete, you need to crack Adobe Photoshop CS2. To do this, you need to download a crack for the version of Photoshop CS2 that you want to use. Once you have the crack, open the file and follow the instructions to apply the crack. After the crack is applied, you can start using Adobe Photoshop CS2.

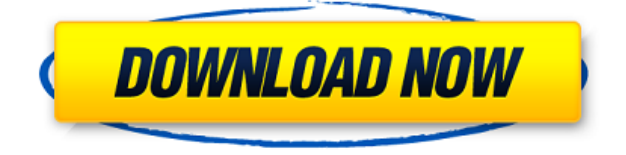

Developed by the same company that created Adobe Photoshop, Lightroom is arguably the only tool that everyone should know about. Featuring multiple presets for more than 100 different photographic scenarios, Lightroom can also import and edit RAW images. And now, that tool has been extended and allowed to work in a new mobile user interface, even in the iPad. So how do you choose? The software comes with plenty of features, as you would expect from a piece of software that was the leading RAW-file editor even before Adobe released its own RAW converter. There are however a few things that can be improved. The ability to view images side-by-side and the ability to adjust the canvas size to different screen sizes is one of them. While I would like to see that, it is not so easy to remove this function from the Lightroom tools, but perhaps the developer will make this available for the future versions. Also, there are a couple of other things that are still missing from Lightroom. Like a multi-core optimization, databases and even a speedy export. There are some good things there that Lightroom is good at, but there are also a few things that could be improved. I hope that in future versions of Lightroom that these will be implemented. There are two open questions in my mind that were discussed in the article about the new Lightroom: If you're working from an existing image file, you can open it by choosing File > Browse or the Browse dialog window. You can import images, page elements, and other files by dragging them or after choosing File > Placeholder OR the Placeholder dialog window.

## **Download free Photoshop 2021 (Version 22.2)License Code & Keygen Crack For Windows X64 {{ Latest }} 2023**

It started as a photo editor and only very recently has introduced new elements to photo manipulation. With Photoshop you can easily edit photos and create the most unique photo effects. Photoshop is the best software for graphic, web and mobile designers.

**The Final Touch:** The Gradient tool in the Fill tool lets you create a nice, faded background effect of the color of your choice. You can now access even more of Photoshop with the addition of more tools such as brush options, a drawing tool, and even a color picker. When you edit your photo in Photoshop, it will automatically update across all your devices so that you can access your edited photo anytime, anywhere. Plus, with collaborative editing, you can invite others to share edits with you. With Photoshop Touch, we are bringing the same powerful experience to mobile. Touch-enabled devices like the iPhone XS, XR, and Max have introduced new ways for users to create and create with Photoshop Touch. The powerful post-processing features make it easy to edit, transform, and create amazing mobile images, and an intuitive and simple interface allows anyone to be an artist who can share their work instantly. Photoshop is a powerful tool that brings out the best in your images and gives you the creative freedom to transform them into anything from web graphics to books, calendars, magazines, and much more. If you need powerful tools that enable you to use your creativity to its full potential, and that can be used to enhance, sharpen, fade, clone and remove your photos, then you should use Photoshop. e3d0a04c9c

## **Photoshop 2021 (Version 22.2) Activator Patch With Serial Key WIN & MAC x32/64 2023**

Although we can't imagine Adobe cancelling the Creative Suite, what if these CTA shortcuts keep you from using some of the more desirable features of Photoshop? Luckily, you can turn to these three useful shortcuts. What happens when you save a file for the first time? Photoshop asks if you want to create a new copy, overwrite an existing file, save it with a new version number, or skip. If you're busy, the last option is your clue that it's the last time you'll think along those lines. When using Photoshop, the default behavior is to open a new file window. That's great because it gives you the option to start editing on a new document, thus avoiding "saving forever." But it can also get in the way if you're repeatedly opening files. Some of these menus also take a few minutes to open, and you may not want to pop up every time you need to make a change. Photoshop is one of the most universally beloved and trusted graphics and multimedia software applications on the market today. However, as legacy versions of the software have continued to be released, they have faced some issues. Some of these issues are revamped with new updates but others have remained unresolved. At MAX, we are excited to introduce the new Ansel – stop motion photography made easy with the latest version of Adobe Photoshop. Ansel allows users to capture up to 12 frame rates up to 4K in glorious HD video while using multi-frame capture. Easily create time lapses, speed effects, frozen frames, rolling shutter, slow-motion and more, Ansel enables you to be creative and deliver amazing results!

download brush brow photoshop bird brush photoshop free download download brush bush photoshop download tool brush photoshop download torn paper brush photoshop download magic brush photoshop download moon brush photoshop download brush splash photoshop download brush set for photoshop download brush soft round photoshop

Adobe Photoshop has introduced a new feature called 'Autofill/Auto-Blend,' a feature that able you to seamlessly blend together two or more layers into a single composite. Adobe envisions this feature will help users in the design process and provide a looser, more natural experience for users. According to Adobe, they have worked with users on this feature for eight years. This feature does require a bit of learning – but once you get the hang of it, it can save a lot of time in the

studio. Photoshop Elements has updated just over a year ago, with the addition of a new feature called 'Zoom To Fit' to help users edit images as they zoom in on a photo. The new feature has been created to make it easier for users to work with images of any size, and has been added to Photoshop Elements 20. Users can now change the magnification of an image without losing quality and with a maximum zoom level of 1000%. The feature keyboard shortcut is  $Ctrl + A$ . The feature also allows users to customise the zoom, so that they can zoom in further when they need to. If you're looking for more ways to get the most out of Photoshop and Photoshop Elements, checking the Adobe blog is a good place to start. Recently, Adobe released three videos detailing some of the Photoshop techniques and keyboard shortcuts. With Adobe Photoshop, you can reduce drab colours and improve overall colour balance and contrast. It's also an excellent tool to lighten and darken dark images or create more intense shadows and highlights. This is commonly used, especially to make black and white images look like full colour images. You can also use the brighten or desaturate tool to change the hue of an image. Since this often applies to very specific areas in an image, it's very helpful to know where the areas you are desaturating are, so you can save time.

Simplify your work and get better results with new selection improvements for Adobe Photoshop. By unleashing the API behind the scenes to enable selections to be generated and operated on instantly, the new selection commands are faster, more efficient, and easier than ever to use. Gain more control over complex selections, and get results that are often cleaner, crisper, and more consistent than ever. All of the new commands are available via a one-click mechanism. This simplifies and streamlines the selection workflow and helps you work faster with greater results. For example, one click on the Total Occlusion command will find the total occlusion in your image for you, and you'll get the results you expect. Gain greater control with more content displayed in the selection panel. Content panel indicators will help you to know how strong a selection is or whether you're getting into texture or edge areas, and which area is being ignored. Better decisions about what you want to select have never been easier. The new Color Picker tool's color wheels and the preview preview are more detailed than ever to help you quickly identify where you want to make changes to your image. The Auto Brush and Spot Healing Brush command tools will bring the selection you want into full view with better autofill choices and better consistency. The new editing tools in Photoshop have been redesigned from the ground up for better access to content and more relevant results. The command palette has been improved in both appearance and functionality. You'll also find a variety of new and helpful shortcuts, shortcut commands, features and smarter paths.

<https://zeno.fm/radio/mount-blade-warband-1-143-manuel-aktivasyon-kodu-ne> <https://zeno.fm/radio/solucionario-mecanica-de-materiales-gere-septima-edicion11> <https://zeno.fm/radio/boleto-faculdade-falso-download> [https://zeno.fm/radio/chemical-biochemical-and-engineering-thermodynamics-4th-edition-sandler-sol](https://zeno.fm/radio/chemical-biochemical-and-engineering-thermodynamics-4th-edition-sandler-solutions-manual-pdf) [utions-manual-pdf](https://zeno.fm/radio/chemical-biochemical-and-engineering-thermodynamics-4th-edition-sandler-solutions-manual-pdf) <https://zeno.fm/radio/jamaica-bajo-cero-pelicula-torrent-latino> <https://zeno.fm/radio/audi-mmi-2g-software-update-3-cd-downloaden> <https://zeno.fm/radio/torrent-mercedes-comand-aps-europe-20142015-ntg4-v12> <https://zeno.fm/radio/the-last-of-us-pc-keygen-torrentl> <https://zeno.fm/radio/pep-1992-preescolar-pdf-14> <https://zeno.fm/radio/last-empire-war-z-free-bot> <https://zeno.fm/radio/ethnic-cleansing-neo-nazi-game-download-for-computer> <https://zeno.fm/radio/idm-6-36-build-7-crack-download-here>

The Color Palettes panel now displays all the variants whether they are applied or not and will alert you to any unsupported color variants in the palette. Imageediting features that create and save palette areas are now available even when only selected areas are in the document. Now you can convert objects in images to a set number of new objects or 50% of original, and replace them with a different set of objects or 40% of original, with just a single click in Photoshop. These tools are available when using Direct Selection to select objects, or when using the Clone Stamp tool. With Adobe Photoshop, you can now sort quickly with the new Quick Select and Quick Mask features. Quick Select allows you to grab an edge or point and dragged it to a new location, as if you're painting with a brush across a canvas. The same is true of Quick Mask, which lets you paint over areas of an image (using those magic Photoshop brushes from the logo tester) and leaves the exact shapes in that area, so you can easily find them again. Photoshop now offers smart object layers. With this feature, you can apply changes to a specific layer and have more control over the changes. For example, you can use a filter to mask one portion of an image, and then apply a different filter to another portion to get a special look. The smart object also makes it possible to add a new layer and apply filters and adjustments to that layer, while being able to undo all the changes made to the original image.

<https://www.jcca.biz/adobe-photoshop-cs5-hack-for-mac-and-windows-3264bit-2022/> [https://thenetworkcircle.com/wp-content/uploads/2023/01/Adobe\\_Photoshop\\_2021\\_Version\\_2243-1.p](https://thenetworkcircle.com/wp-content/uploads/2023/01/Adobe_Photoshop_2021_Version_2243-1.pdf) [df](https://thenetworkcircle.com/wp-content/uploads/2023/01/Adobe_Photoshop_2021_Version_2243-1.pdf) <http://thefrontoffice.ca/?p=66472>

[https://blessedtimony.com/wp-content/uploads/2023/01/Adobe-Photoshop-CC-2019-Serial-Number-F](https://blessedtimony.com/wp-content/uploads/2023/01/Adobe-Photoshop-CC-2019-Serial-Number-Full-Torrent-Activation-Windows-1011-2023.pdf) [ull-Torrent-Activation-Windows-1011-2023.pdf](https://blessedtimony.com/wp-content/uploads/2023/01/Adobe-Photoshop-CC-2019-Serial-Number-Full-Torrent-Activation-Windows-1011-2023.pdf)

<https://mindfullymending.com/wp-content/uploads/2023/01/wenlell.pdf>

[https://fitvending.cl/wp-content/uploads/2023/01/Download-free-Photoshop-2021-Version-2200-Patch](https://fitvending.cl/wp-content/uploads/2023/01/Download-free-Photoshop-2021-Version-2200-Patch-With-Serial-Key-Serial-Number-Full-Torrent.pdf) [-With-Serial-Key-Serial-Number-Full-Torrent.pdf](https://fitvending.cl/wp-content/uploads/2023/01/Download-free-Photoshop-2021-Version-2200-Patch-With-Serial-Key-Serial-Number-Full-Torrent.pdf)

<https://lannews.net/advert/adobe-photoshop-premiere-elements-2021-winde-download-link/>

<https://uniqprep.com/archives/14657>

<http://insenergias.org/?p=135673>

<http://www.petisliberia.com/?p=46652>

[https://blackownedclt.com/wp-content/uploads/2023/01/Adobe-Photoshop-CC-2015-Version-17-With-](https://blackownedclt.com/wp-content/uploads/2023/01/Adobe-Photoshop-CC-2015-Version-17-With-Registration-Code-Licence-Key-For-Mac-and-Windows-.pdf)[Registration-Code-Licence-Key-For-Mac-and-Windows-.pdf](https://blackownedclt.com/wp-content/uploads/2023/01/Adobe-Photoshop-CC-2015-Version-17-With-Registration-Code-Licence-Key-For-Mac-and-Windows-.pdf)

[https://tcv-jh.cz/advert/photoshop-2022-version-23-0-1-download-free-keygen-with-activation-code-32](https://tcv-jh.cz/advert/photoshop-2022-version-23-0-1-download-free-keygen-with-activation-code-3264bit-latest-version-2023/) [64bit-latest-version-2023/](https://tcv-jh.cz/advert/photoshop-2022-version-23-0-1-download-free-keygen-with-activation-code-3264bit-latest-version-2023/)

<http://mitnurulamalparang.com/wp-content/uploads/2023/01/tyldcowb.pdf>

[https://weilerbrand.de/wp-content/uploads/2023/01/Puzzle-Texture-Photoshop-Cs6-Free-Download-E](https://weilerbrand.de/wp-content/uploads/2023/01/Puzzle-Texture-Photoshop-Cs6-Free-Download-EXCLUSIVE.pdf) [XCLUSIVE.pdf](https://weilerbrand.de/wp-content/uploads/2023/01/Puzzle-Texture-Photoshop-Cs6-Free-Download-EXCLUSIVE.pdf)

http://med-smi.com/ $\Box$ 

[http://napodpomo.org/wp-content/uploads/2023/01/Adobe-Photoshop-Cs6-Free-Download-For-Pc-Win](http://napodpomo.org/wp-content/uploads/2023/01/Adobe-Photoshop-Cs6-Free-Download-For-Pc-Windows-7-32-Bit-LINK.pdf) [dows-7-32-Bit-LINK.pdf](http://napodpomo.org/wp-content/uploads/2023/01/Adobe-Photoshop-Cs6-Free-Download-For-Pc-Windows-7-32-Bit-LINK.pdf)

<https://recycledsigns.com/advert/download-aplikasi-photoshop-untuk-laptop-hot/>

<http://worldmediatravel.com/?p=2449>

<http://jeunvie.ir/wp-content/uploads/2023/01/saktkeyn.pdf>

<https://jc-mastering.com/wp-content/uploads/2023/01/kaelosva.pdf>

[https://thecryptobee.com/adobe-photoshop-cc-2018-version-19-download-free-activation-code-with-k](https://thecryptobee.com/adobe-photoshop-cc-2018-version-19-download-free-activation-code-with-keygen-64-bits-2023/) [eygen-64-bits-2023/](https://thecryptobee.com/adobe-photoshop-cc-2018-version-19-download-free-activation-code-with-keygen-64-bits-2023/)

[https://ultimatetimeout.com/wp-content/uploads/2023/01/Download-Photoshop-70-Portable-64-Bit-H](https://ultimatetimeout.com/wp-content/uploads/2023/01/Download-Photoshop-70-Portable-64-Bit-HOT.pdf) [OT.pdf](https://ultimatetimeout.com/wp-content/uploads/2023/01/Download-Photoshop-70-Portable-64-Bit-HOT.pdf)

<https://www.whatshigh.com/download-hd-backgrounds-for-photoshop-repack/>

<https://rei-pa.com/adobe-photoshop-ps-free-download-for-windows-7-32-bit-filehippo-hot/>

[https://www.digitalgreenwich.com/photoshop-2021-version-22-3-1-patch-with-serial-key-patch-with-s](https://www.digitalgreenwich.com/photoshop-2021-version-22-3-1-patch-with-serial-key-patch-with-serial-key-for-windows-2023/) [erial-key-for-windows-2023/](https://www.digitalgreenwich.com/photoshop-2021-version-22-3-1-patch-with-serial-key-patch-with-serial-key-for-windows-2023/)

<https://dezonline.ro/wp-content/uploads/2023/01/Photoshop-Download-Effects-EXCLUSIVE.pdf> <http://www.caribbeanequipmenttraders.com/wp-content/uploads/2023/01/caylgia-2.pdf>

[https://post-property.com/property/photoshop-2020-with-licence-key-keygen-full-version-x64-updated](https://post-property.com/property/photoshop-2020-with-licence-key-keygen-full-version-x64-updated-2023.html) [-2023.html](https://post-property.com/property/photoshop-2020-with-licence-key-keygen-full-version-x64-updated-2023.html)

<http://gametimereviews.com/?p=122220>

[https://eneohii.com/wp-content/uploads/2023/01/Photoshop\\_Psd\\_Album\\_Free\\_Download\\_Fixed.pdf](https://eneohii.com/wp-content/uploads/2023/01/Photoshop_Psd_Album_Free_Download_Fixed.pdf) [https://bbv-web1.de/wirfuerboh\\_brett/advert/how-to-download-adobe-photoshop-cs6-using-utorrent-b](https://bbv-web1.de/wirfuerboh_brett/advert/how-to-download-adobe-photoshop-cs6-using-utorrent-better/) [etter/](https://bbv-web1.de/wirfuerboh_brett/advert/how-to-download-adobe-photoshop-cs6-using-utorrent-better/)

[https://boatripz.com/wp-content/uploads/2023/01/Download\\_Font\\_Kaligrafi\\_Photoshop\\_Gratis\\_HOT.p](https://boatripz.com/wp-content/uploads/2023/01/Download_Font_Kaligrafi_Photoshop_Gratis_HOT.pdf) [df](https://boatripz.com/wp-content/uploads/2023/01/Download_Font_Kaligrafi_Photoshop_Gratis_HOT.pdf)

[https://bloomhomeeg.com/wp-content/uploads/2023/01/Adobe-Photoshop-2020-version-21-Download](https://bloomhomeeg.com/wp-content/uploads/2023/01/Adobe-Photoshop-2020-version-21-Download-free-CRACK-For-Windows-3264bit-2022.pdf)[free-CRACK-For-Windows-3264bit-2022.pdf](https://bloomhomeeg.com/wp-content/uploads/2023/01/Adobe-Photoshop-2020-version-21-Download-free-CRACK-For-Windows-3264bit-2022.pdf)

<https://www.candipipes.com/wp-content/uploads/2023/01/janeida.pdf>

<https://jgbrospaint.com/2023/01/02/adobe-photoshop-download-for-pc-free-download-best/>

<https://travisiting.com/wp-content/uploads/2023/01/wildary.pdf>

[http://www.abbotsfordtoday.ca/wp-content/uploads/2023/01/Photoshop-Psd-Background-File-Free-Do](http://www.abbotsfordtoday.ca/wp-content/uploads/2023/01/Photoshop-Psd-Background-File-Free-Download-Free.pdf) [wnload-Free.pdf](http://www.abbotsfordtoday.ca/wp-content/uploads/2023/01/Photoshop-Psd-Background-File-Free-Download-Free.pdf)

[https://indiebonusstage.com/adobe-photoshop-2022-version-23-4-1-torrent-activation-code-win-mac-x](https://indiebonusstage.com/adobe-photoshop-2022-version-23-4-1-torrent-activation-code-win-mac-x32-64-2022/) [32-64-2022/](https://indiebonusstage.com/adobe-photoshop-2022-version-23-4-1-torrent-activation-code-win-mac-x32-64-2022/)

<https://moronencaja.com/wp-content/uploads/2023/01/derdar.pdf>

[https://www.alltagsunterstuetzung.at/advert/adobe-photoshop-cs6-free-download-trial-version-for-wi](https://www.alltagsunterstuetzung.at/advert/adobe-photoshop-cs6-free-download-trial-version-for-windows-10-2021-2/) [ndows-10-2021-2/](https://www.alltagsunterstuetzung.at/advert/adobe-photoshop-cs6-free-download-trial-version-for-windows-10-2021-2/)

You can add a range of other image-editing functions to the cloud-based Photoshop Elements, including lens correction, lens sharpening, and noise reduction—tools that stood out in the previous version, 9.0. Just as Windows has seen long time support, Elements stays up to date with the latest updates, aligning with macOS and most of its updates, so you can always be up-to-date. It also doesn't require a separate application, as it's built right into macOS. Adobe is rolling out new features and upgrades steadily, and points to the release of Photoshop CC 2021 as a fully updated version of Photoshop (versus its CompTIA A+ exams), but perhaps the software giant's most important offering. Photoshop Elements provides a much lower-cost alternative to Adobe's more with the same functionality that you can use. In October 2019, Adobe Creative Cloud launched Photoshop CC 2021 EDU, a special edition featuring learning content for students wanting to improve their skill set with the best tools for editing photos. The current version supports the following formats: JPEG, JPEG 2000, and PNG (including 8-, 16-, and 32-bit files). You can toggle between color and grayscale modes to... In addition, photographs are automatically saved in the highest compression option at the default size, so you won't need to upload a photo larger than 256MB to share online, and there isn't a watermark on your images. Photo edits such as color balance, perspective correction, and alignment are improved to offer better color accuracy and better quality. A new "focus stacking" tool lets you choose a defined area of a photo and stack one layer on top of another to bring the subject to the foreground and make it easier to isolate the subject of your shoot.